# Cheatography

## sheet1

by [Pop](http://www.cheatography.com/pop-b/) B via [cheatography.com/25798/cs/6926/](http://www.cheatography.com/pop-b/cheat-sheets/sheet1)

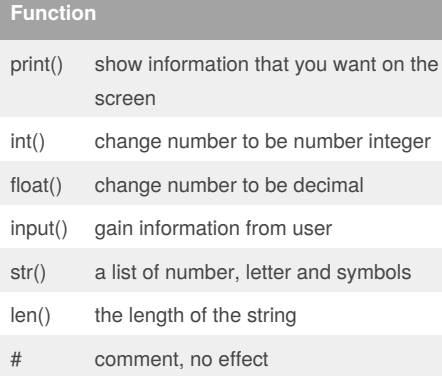

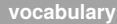

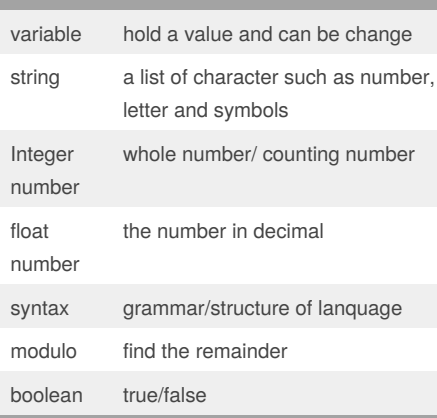

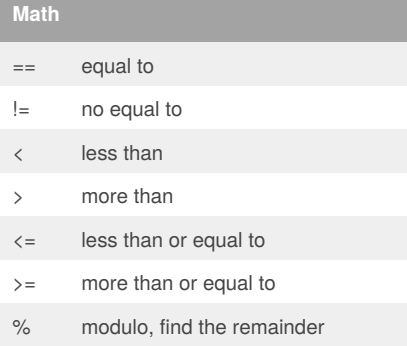

#### **addition**

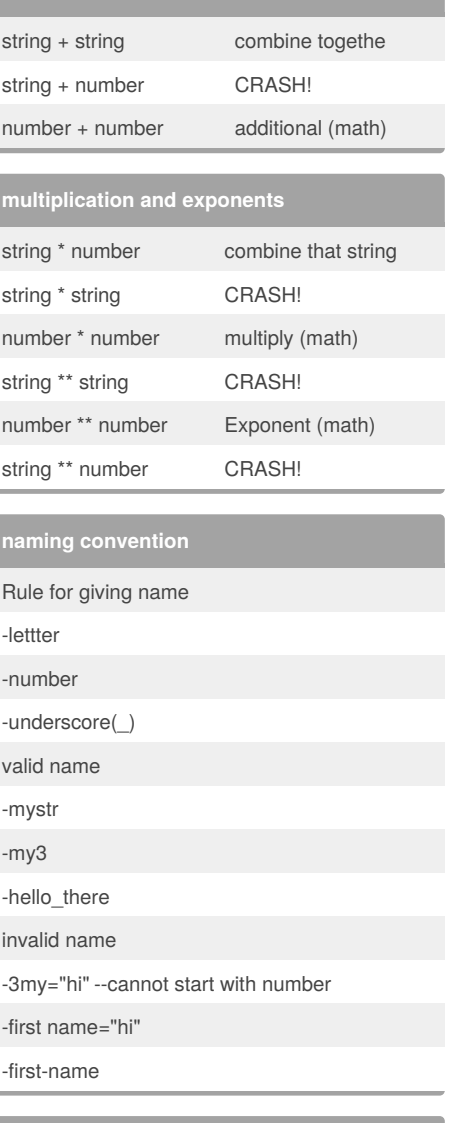

#### **reverse word**

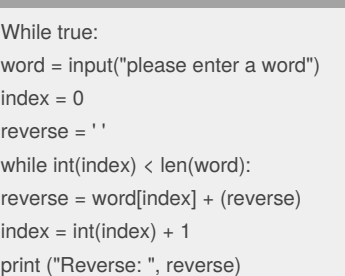

#### By **Pop B**

[cheatography.com/pop-b/](http://www.cheatography.com/pop-b/)

Published 12th February, 2016. Last updated 12th February, 2016. Page 1 of 1.

### **convert to binary**

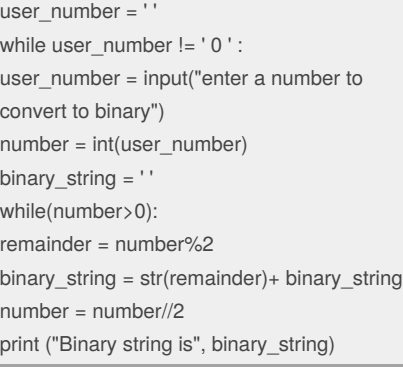

Sponsored by **Readability-Score.com** Measure your website readability! <https://readability-score.com>